#### Paradyn Parallel Performance Tools

Barton P. Miller, Jeff Hollingsworth bart@cs.wisc.edu, hollings@cs.umd.edu

Mehmet Altinel (UMD) Drew Bernat Bryan Buck (UMD) Trey Cain Chris Chambreau Mihai Christodorescu Kyong Dong (UMD) Nick Rasmussen Philip Roth

Brandon Schendel Ari Tamches Mustafa Tikir Roland Wismüller (TUM) Brian Wylie Zhichen Xu Victor Zandy Wei Zhang

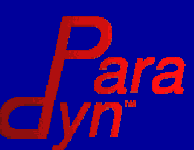

#### Some History and Motivation

Experience with IPS-2 tools project:

- Trace-based tool running on workstations, SMP (Sequent Symmetry), Cray Y-MP.
- Commercial Success: In Sun SPARCWorks, Informix OnView, NSF Supercomputer Centers. Many real scientific and database/transaction users.

#### More Motivation and History

A 1992 Design Meeting at Intel:

- Goal was to identify hardware support for profiling and debugging for the Touchstone Sigma (Paragon) machine.
- We estimated the cost of tracing, using IPS-2 experience, and extrapolated to the new machine.
- $\Box$  We predicted 2 MB/sec/node  $\rightarrow$  2 GB/sec of trace data for 1000 node machine.

We went home to Madison to re-think this.

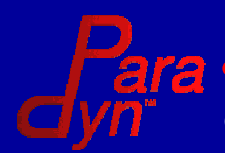

#### The Challenges

Scalability: Large Programs □100's or 1000's of nodes Long runs (hours or days) Automate Tuning Process: Simplify the task of programmer  $\Box$  Deal with increasing complexity.

Support Heterogeneity: COWs, SMPs, MPPs. UNIX, NT, Linux Extensible: Incorporate new sources of performance data. Include new visualizations.

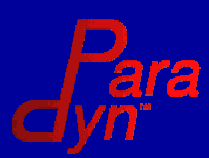

#### Searching for Bottlenecks

- 1. Start with coarse-grain view of whole program performance
- 2. When you see a problem, collect more information to refine this problem.
- 3. Repeat step #2 until you have a precise enough cause.

4. Collect information to try to refine to particular hosts, processes, modules, functions, files, etc.

5. Repeat step #4 until you have a precise enough location.

This type of iteration can take a user many runs of a program to reach a useful conclusion.

© 2000 Barton P. Miller

# Approach the Problem Differently: Do Everything Dynamically

#### Paradyn allows the programmer to do this onthe-fly in a single execution.

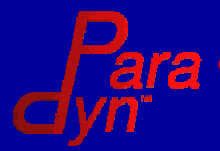

© 2000 Barton P. Miller

–6–

Paradyn Overview

# The Major Technologies

#### Dynamic Instrumentation

On-the-fly: Insert, remove, and change instrumentation in the application program while it is running.

Automating the Search for Bottlenecks The Performance Consultant: identify bottlenecks and automate control the the Dynamic Instrumentation.

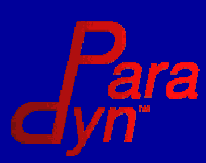

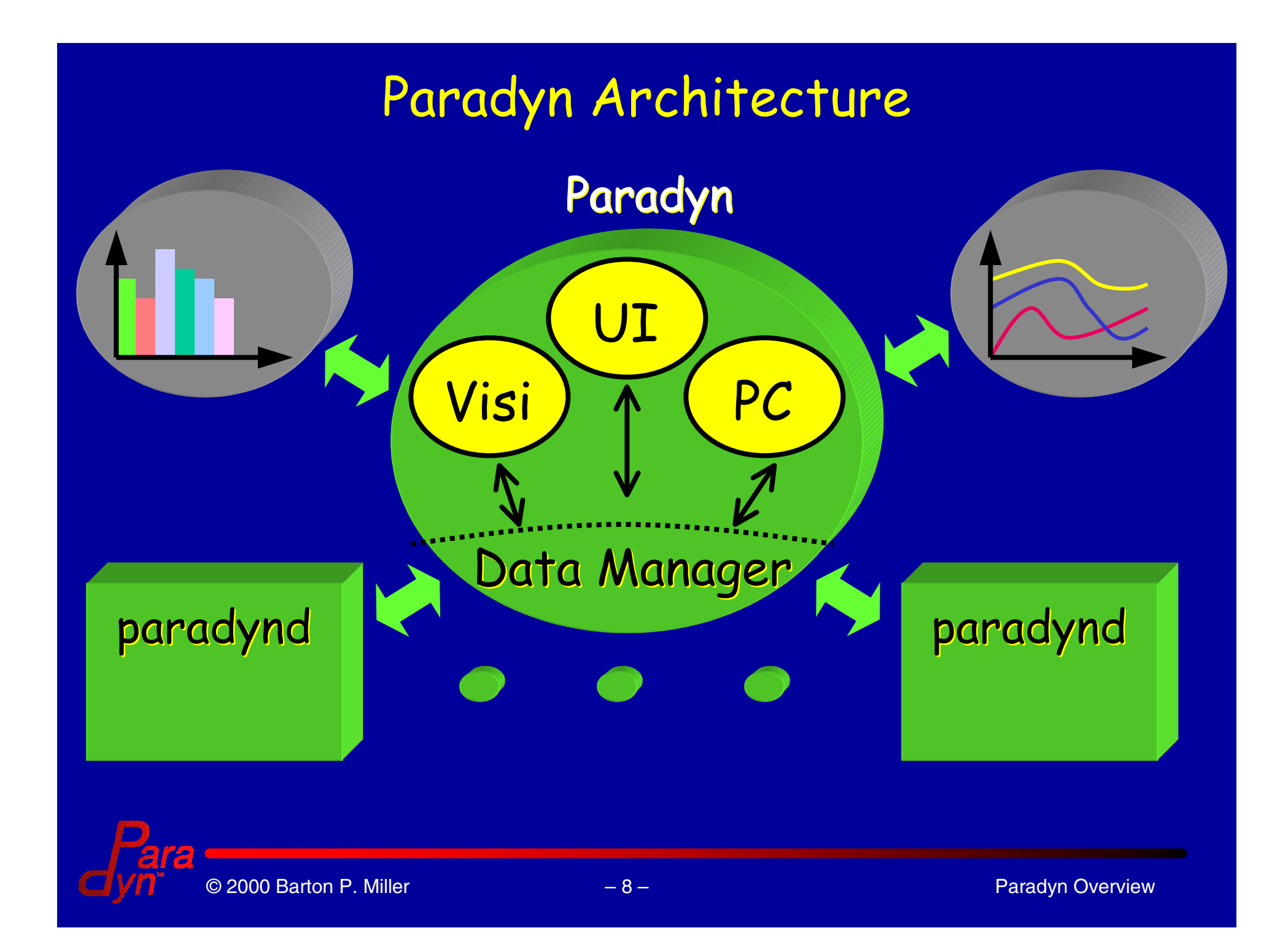

#### Dynamic Instrumentation

Does not require recompiling or relinking

- $\bullet$  Saves time: compile and link times are significant in real systems.
- $\bullet$  Can profile without the source code (e.g., proprietary libraries).
- $\bullet$  Can profile without linking (relinking is not always possible.

#### Instrument optimized code.

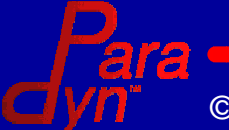

# Dynamic Instrumentation (con'd)

Only instrument what you need, when you need

- $\bullet$ No hidden cost of latent instrumentation.
- $\bullet$ Enables "one pass" performance sessions.

Can monitor running programs (such as database servers)

- $\bullet$ Production systems.
- $\bullet$ Embedded systems.
- $\bullet$ Systems with complex start-up procedures.

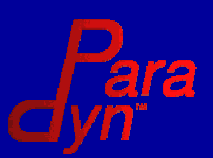

# Dynamic Instrumentation (con'd)

- Anything in the application's address space can become a performance measure
	- $\bullet$  Application metrics: transactions/second, commits/second.
	- $\bullet$  OS metrics: page faults, context switches, disk I/O's.
	- $\bullet$  Hardware metrics: cycle & instruction counters, miss rates, network statistics.
	- $\bullet$  User-level protocol metrics: Blizzard messages, cache activity.

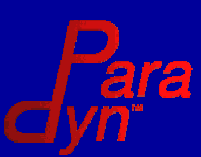

Dynamic Instrumentation (con'd) New metrics defined through our Metric Description Language (MDL)

- $\bullet$  Neither performance tool nor application need be modified.
- $\bullet$ Define metrics once for each environment.
- Can dynamically monitor and control instrumentation overhead.
	- $\bullet$ Allows programmer to monitor intrusiveness
	- $\bullet$ Allows programmer to *control* intrusiveness.
	- $\bullet$ Allows Perf Consultant to work efficiently.

© 2000 Barton P. Miller

# Dynamic Instrumentation Challenges

- Finding instrumentation points (function entry, exit, call site).
	- $\bullet$ Procedure exit is often the toughest.
- Finding space for jump to trampoline
	- $\bullet$ Long jumps (2-5 words or 5 bytes)
	- $\bullet$ Short code sequences
	- $\bullet$ Small functions
	- $\bullet$ One byte instructions.

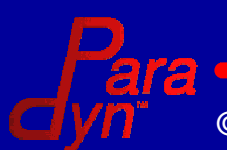

# Dynamic Instrumentation Challenges (con'd)

#### Compiler optimizations (we instrument optimized code)

- $\bullet$ No explicit stack frame (leaf functions)
- $\bullet$ Tight instrumentation points.
- $\bullet$ Data in code space (e.g., jump tables)
- $\Box$  De-optimize code on the fly (e.g., tail calls) Threaded code
	- $\bullet$  Multiple threads executing the same instrumentation code; very tricky!

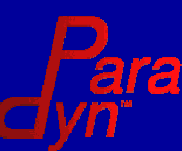

### Patching in Instrumentation

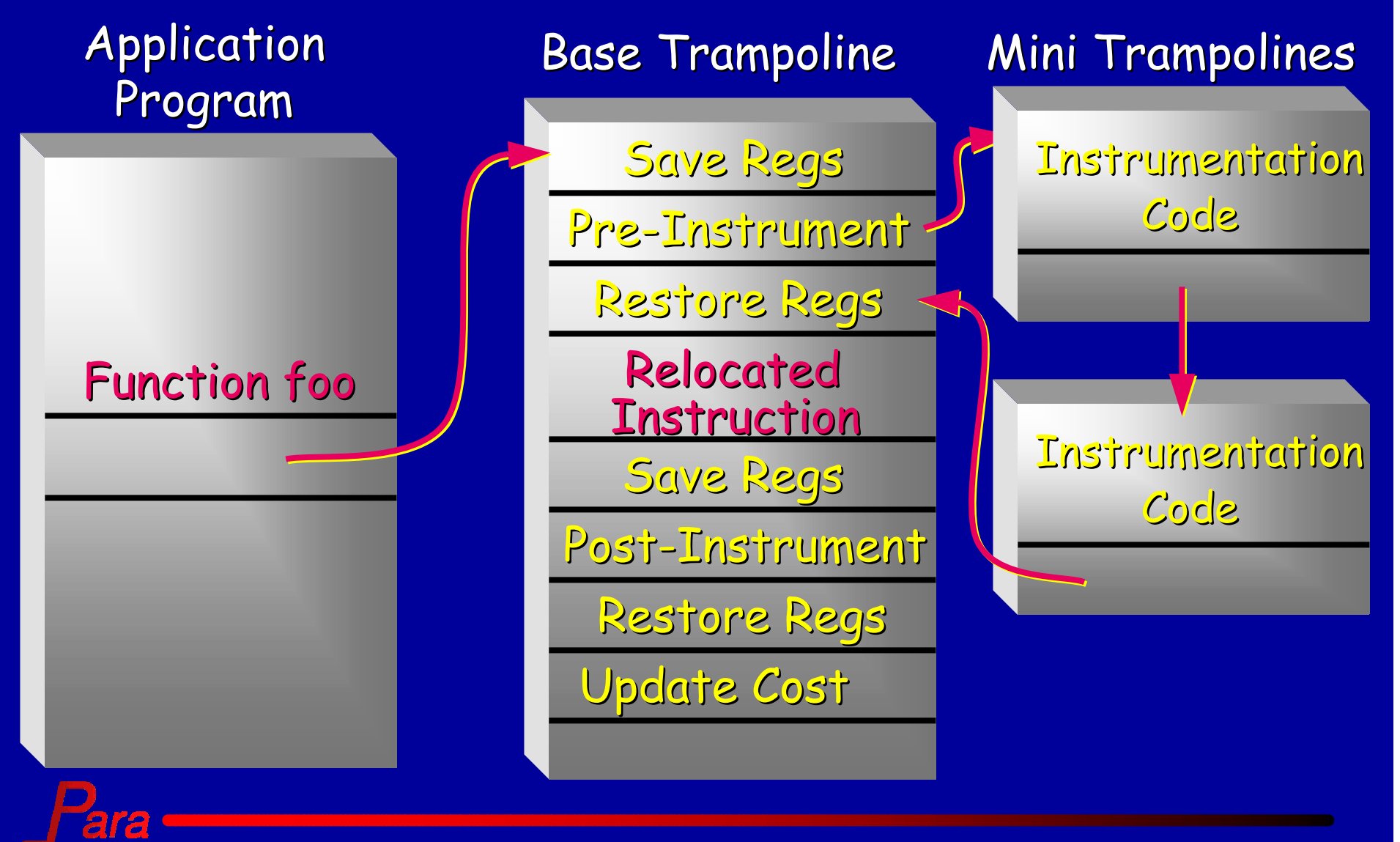

© 2000 Barton P. Miller

## Compiling for Dynamic Instrumentation

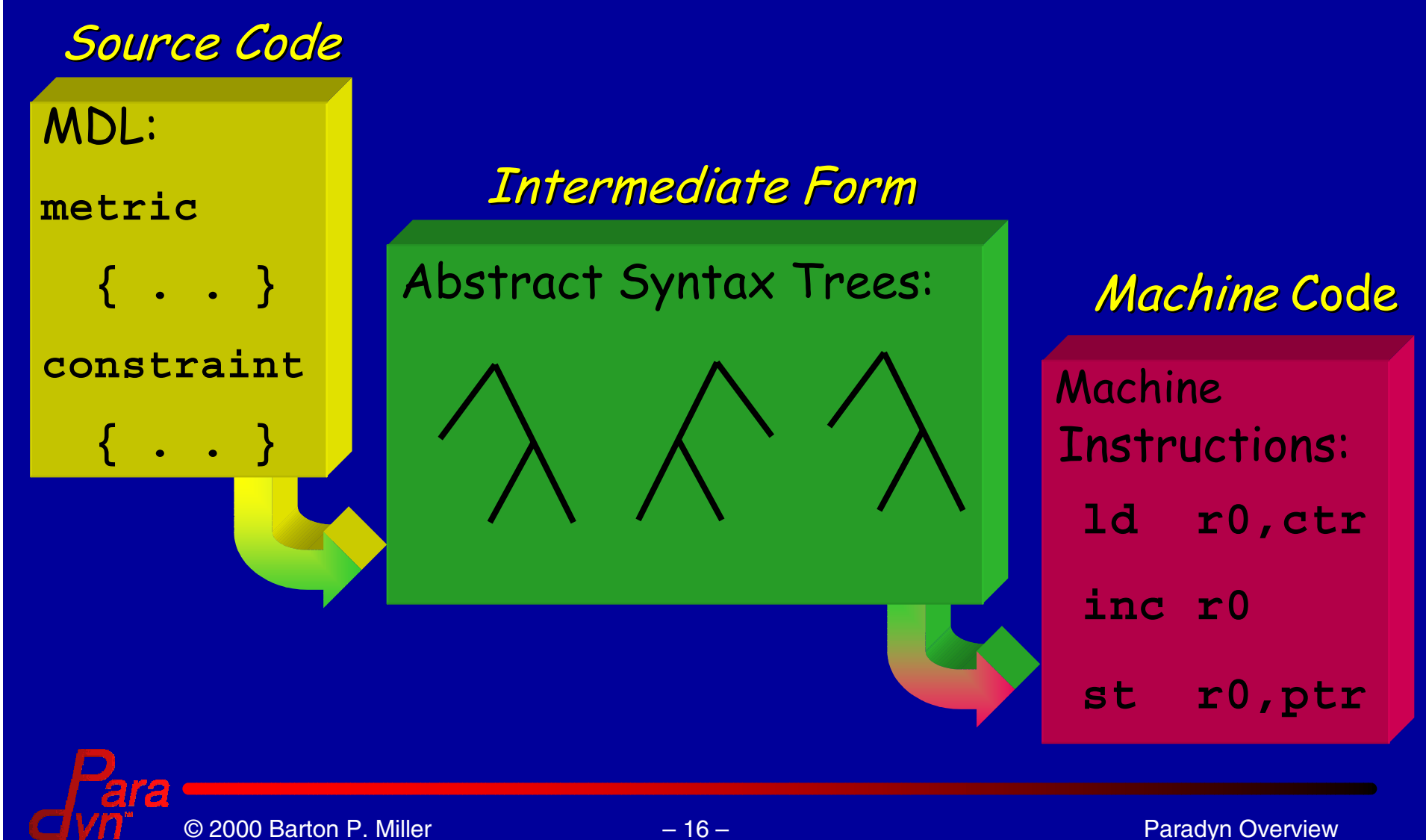

Basic Instrumentation Operations Points: places to insert instrumentation Primitives: code that gets inserted

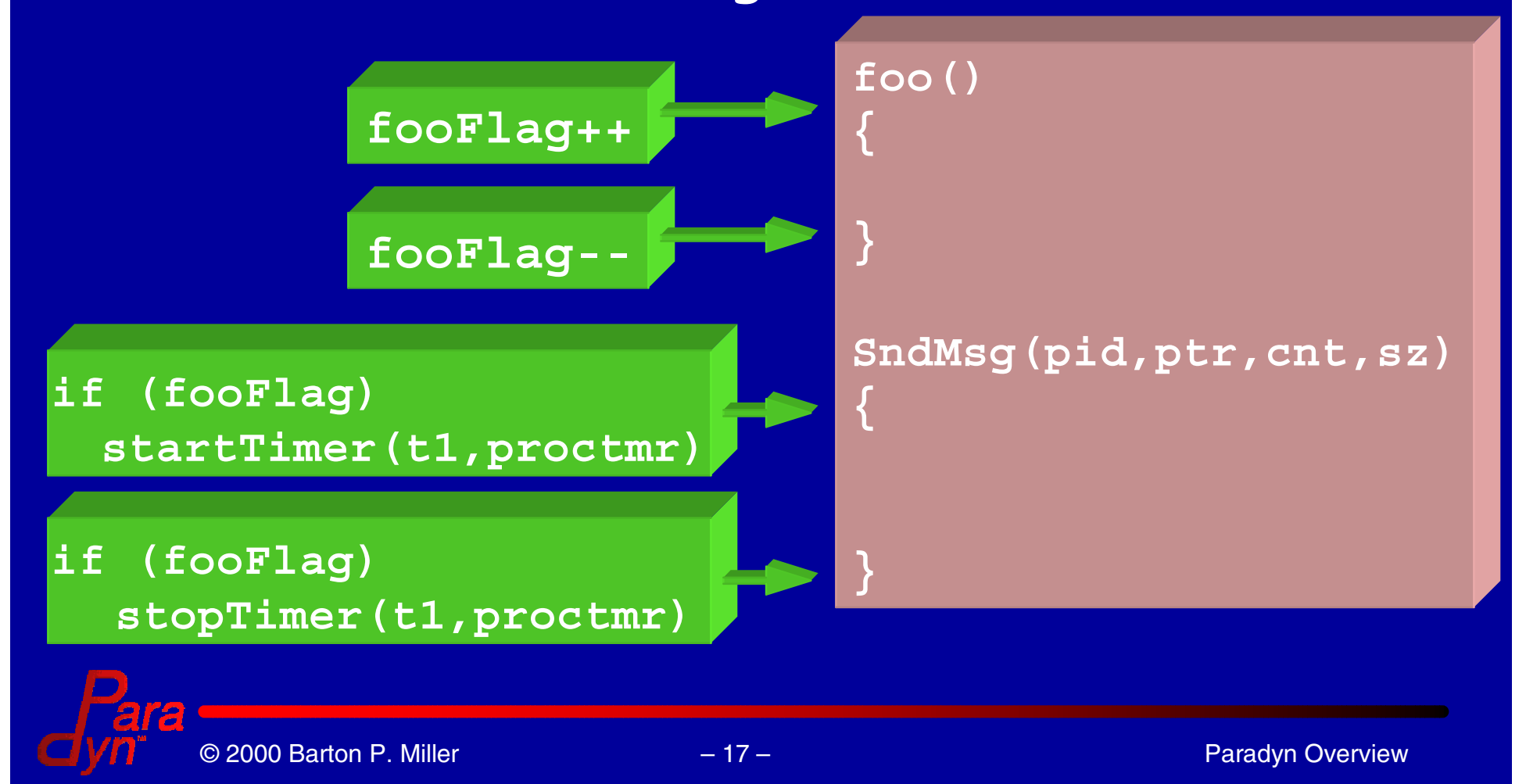

Decision Support ( "Performance Consultant") Answer three questions:  $\Box$  Why is the program running slowly? Where in the program is this occurring? When does this problem occur?

We create a regular structure for the causes of bottlenecks.

This makes it possible to automate the search for bottlenecks.

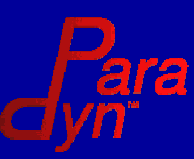

The "Why" Axis: A Hierarchy of Bottlenecks Potential bottlenecks are represented as hypotheses. Evaluating hypotheses triggers dynamic instrumentation. Bottlenecks are based on user-set thresholds: Total sync blocking time < 25% of exec time

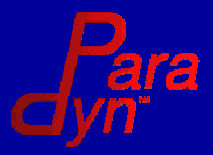

# The "Why" Axis: A Hierarchy of Bottlenecks

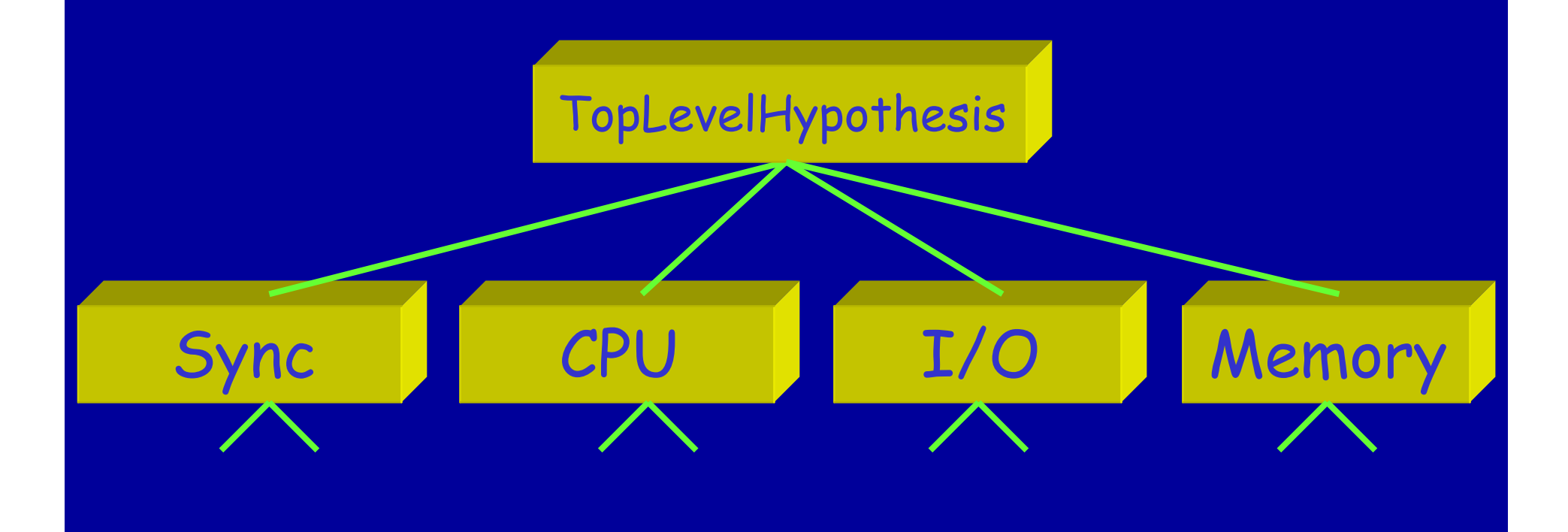

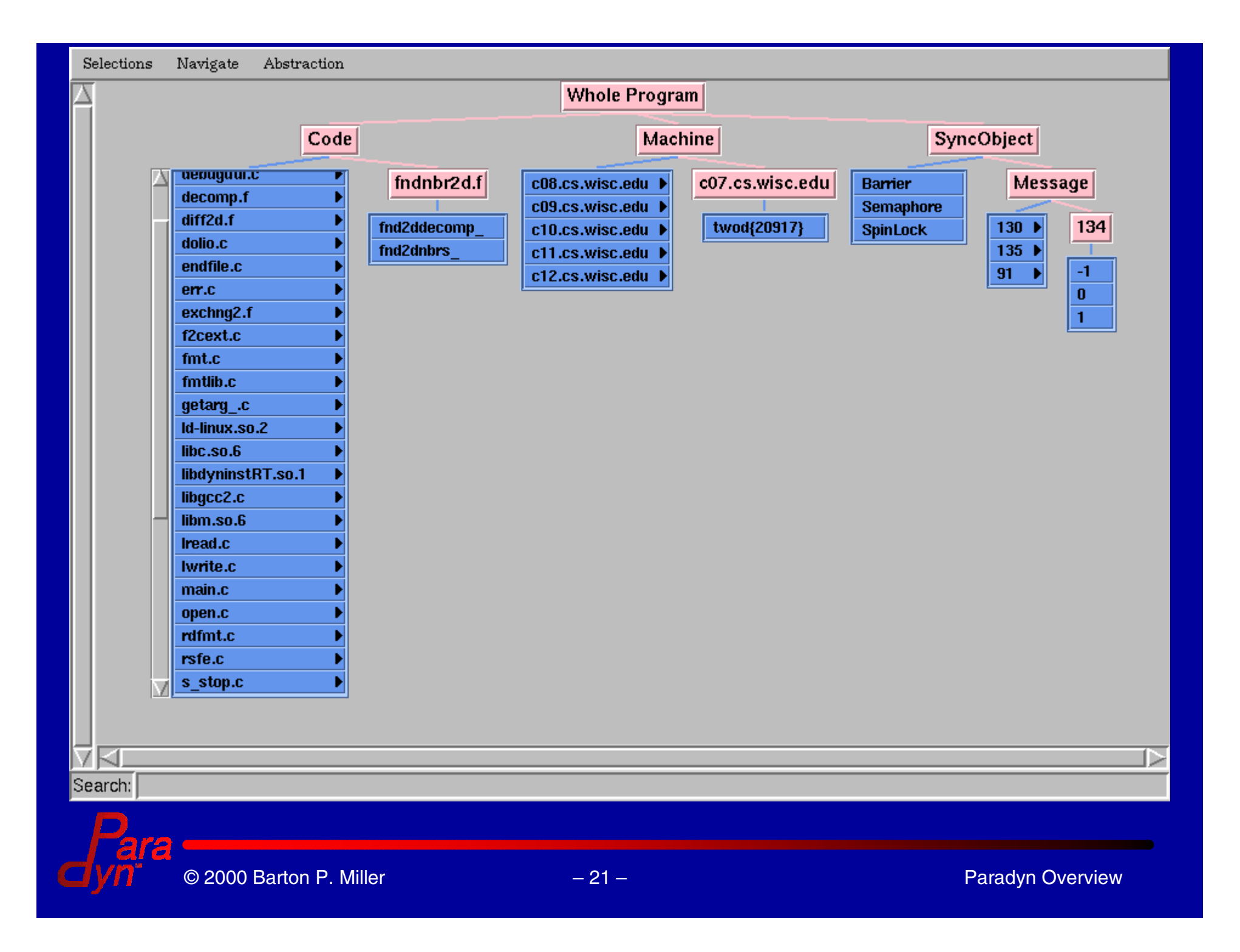

# Call Graph

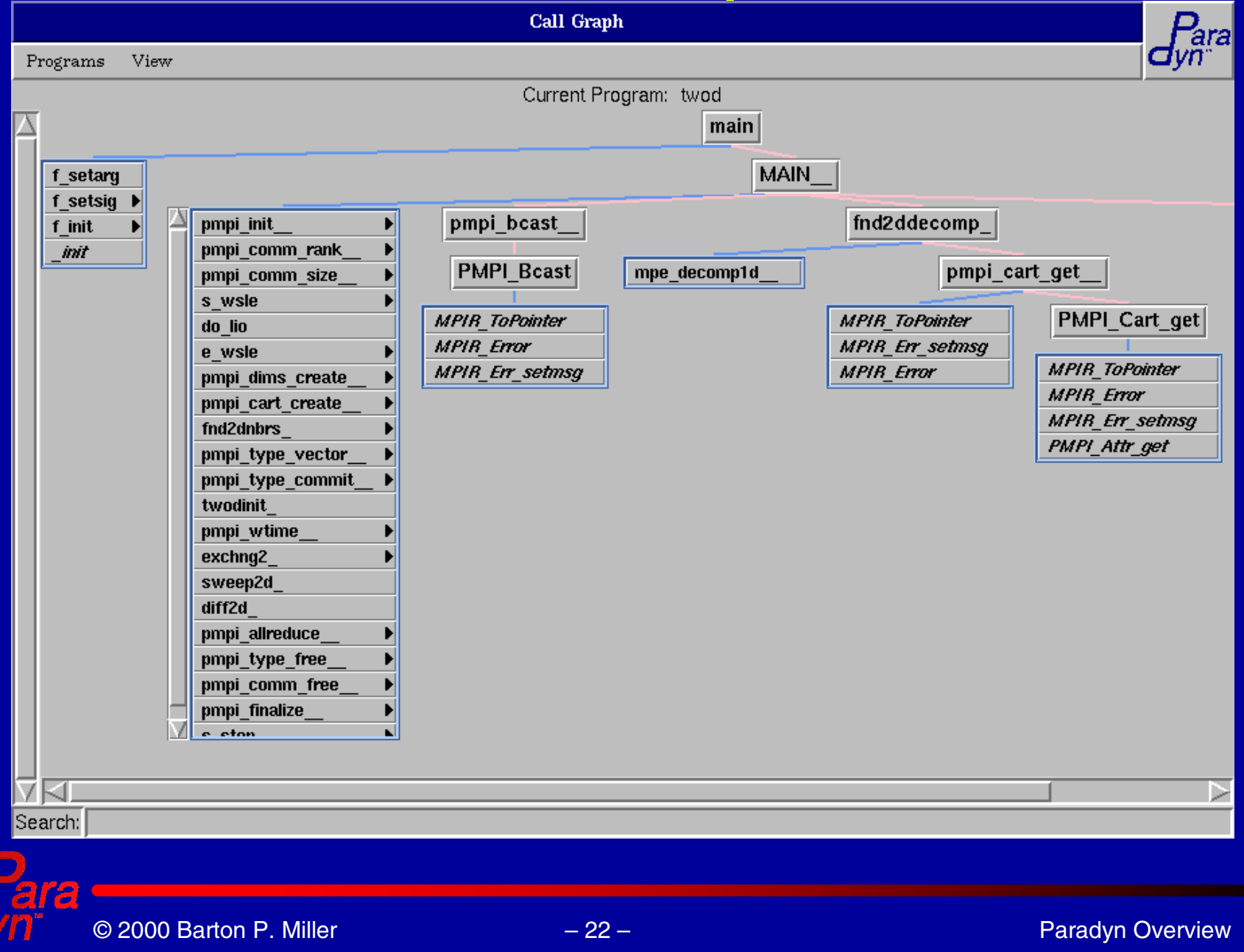

 $\mathbf{d}_1$ 

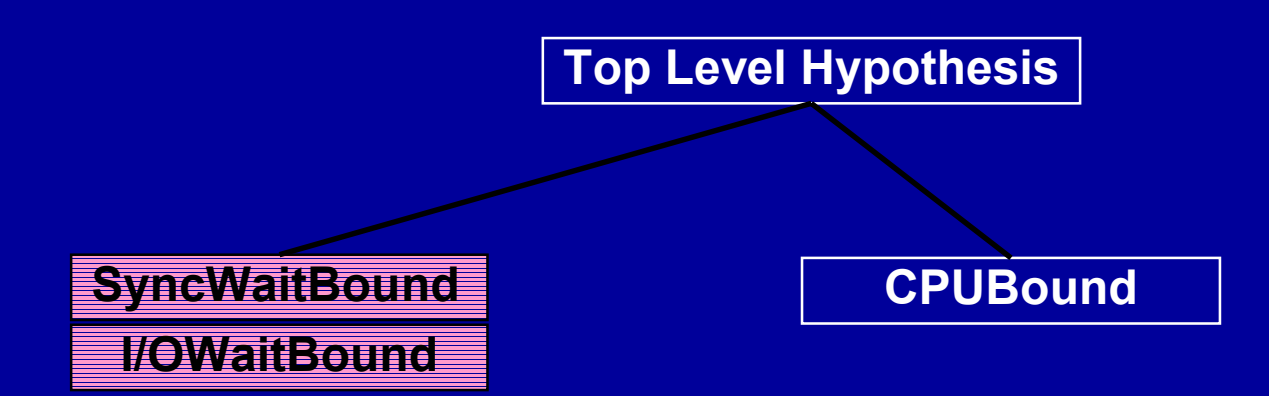

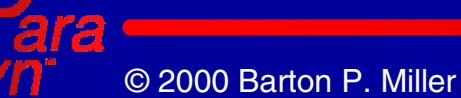

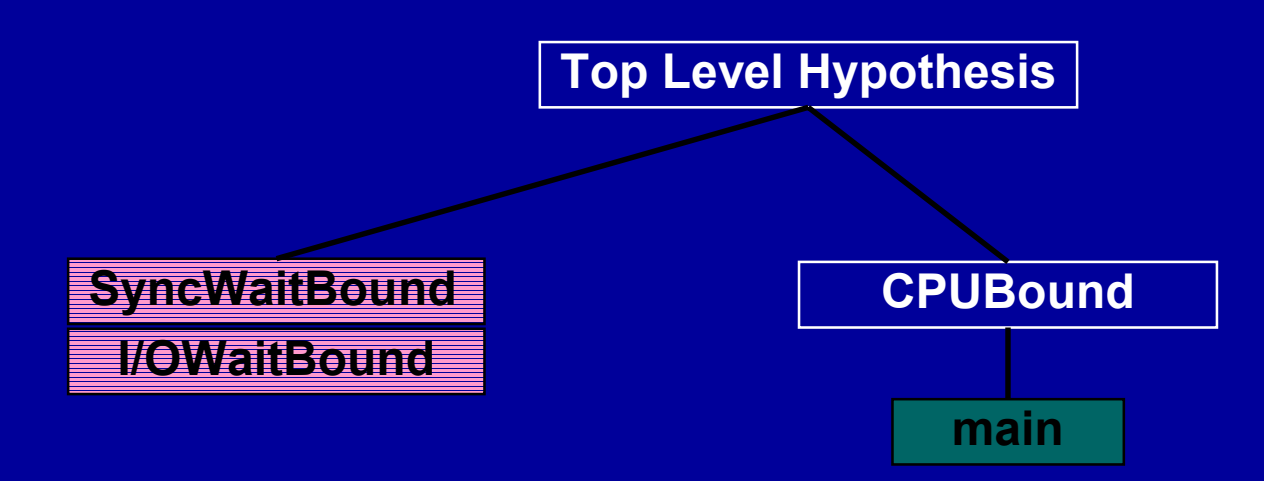

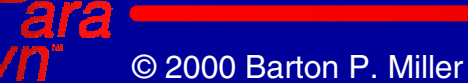

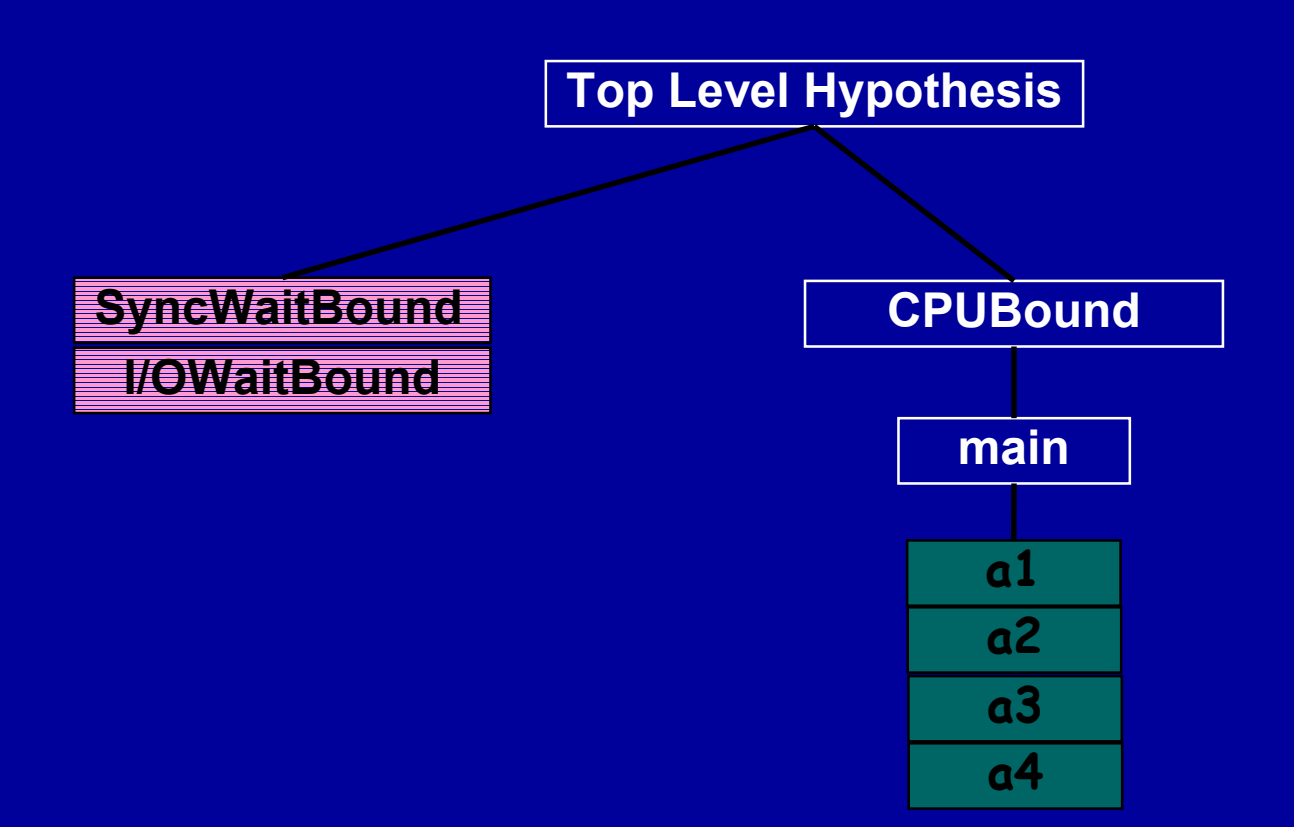

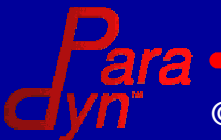

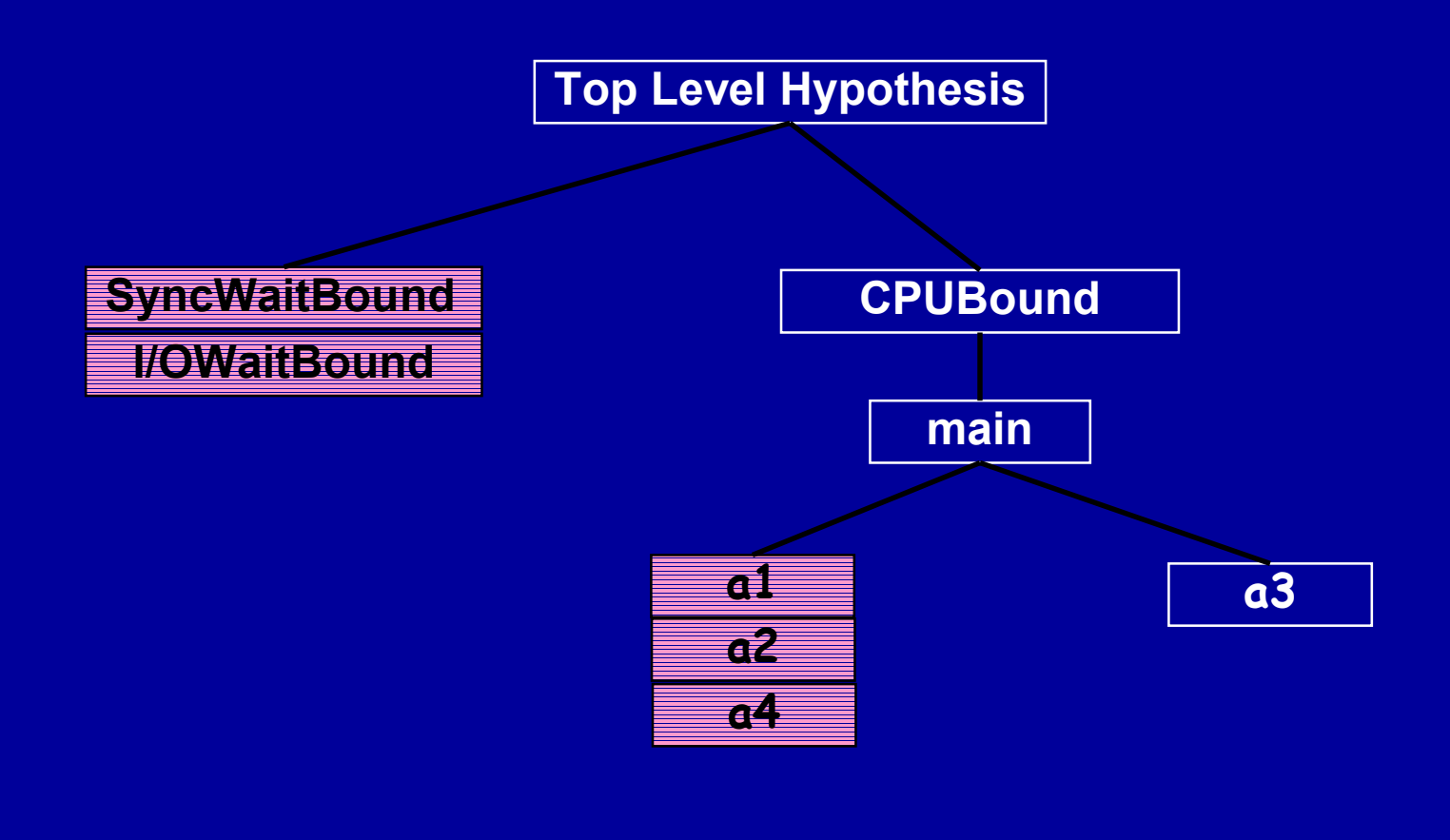

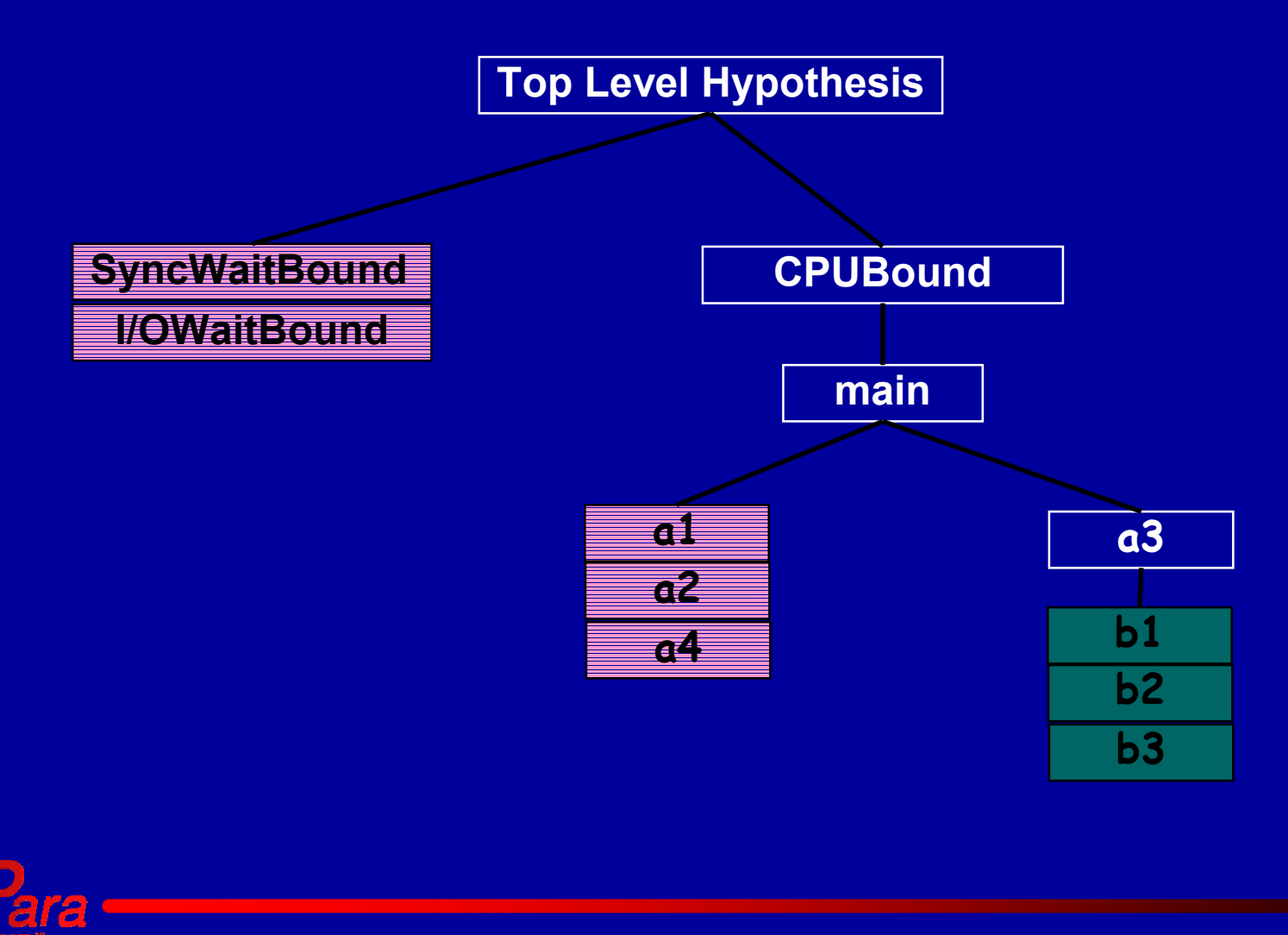

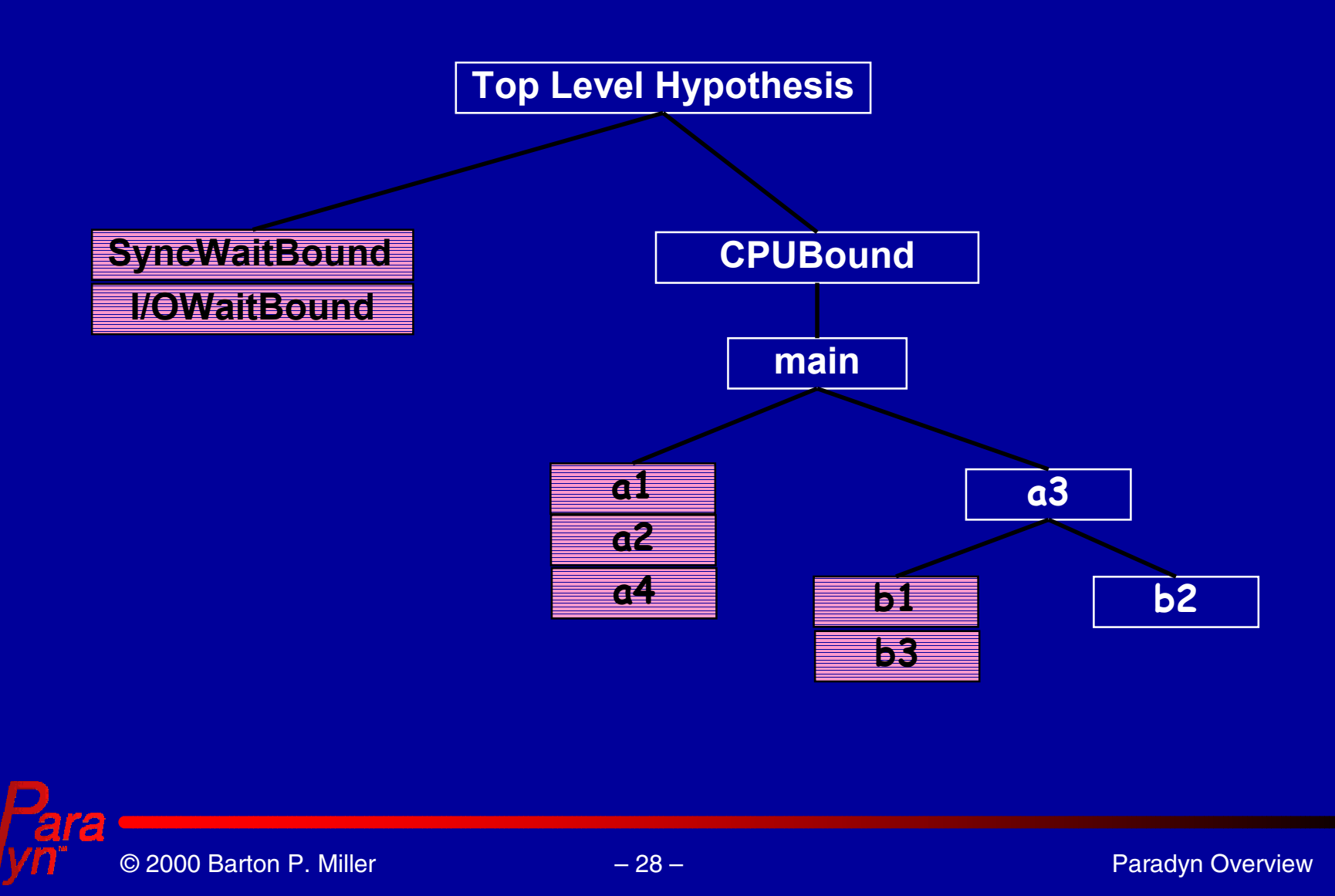

#### Performance Consultant (SHG)

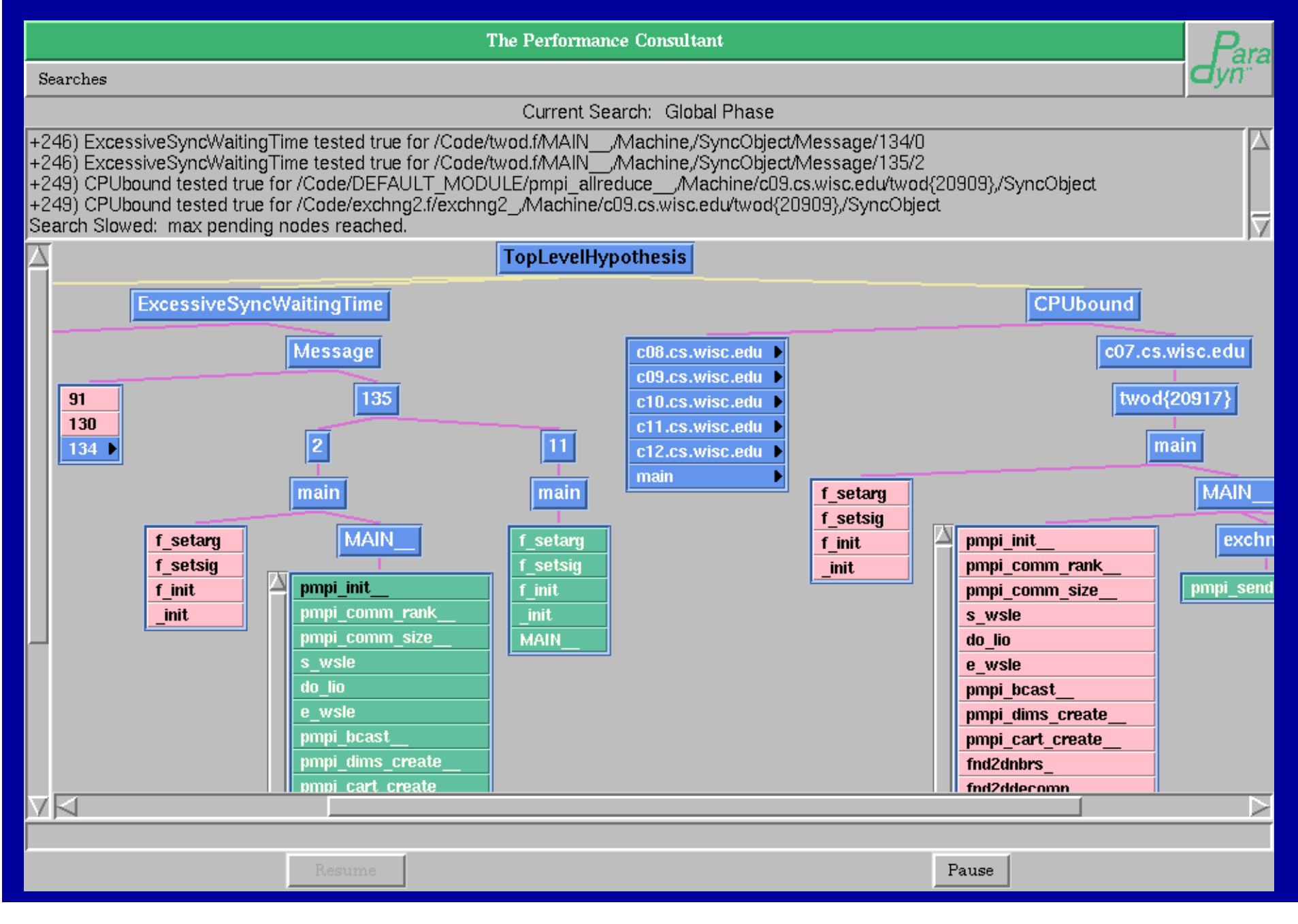

## Call Graph Construction

Problem: targets of calls using function pointers and virtual functions are not statically determinable.

- Unknown callees in static call graph may cause blind spots in new PC search
- We resolve dynamic callee addresses at run time

#### Strategy:

- $\bullet$ Build static call graph at program start
- $\bullet$ Fill in dynamic call graph on demand.

© 2000 Barton P. Miller

## Dynamic Call Sites

Characterized by keeping the address of a callee in a register or memory location New type of instrumentation necessary to determine callee

Examples:

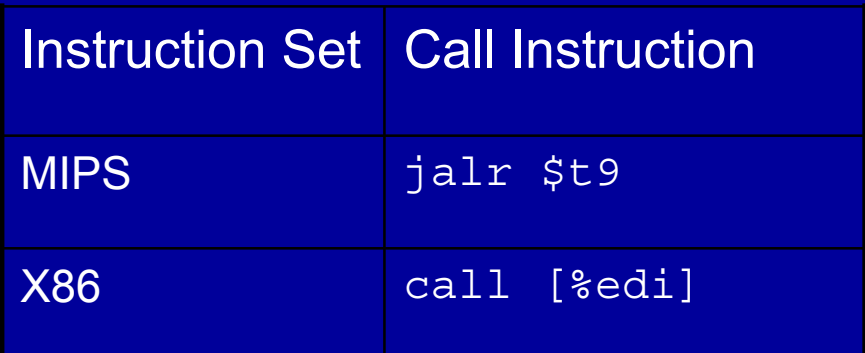

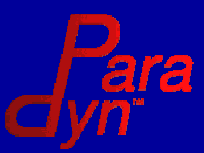

### Call Site Instrumentation: Chain of Events

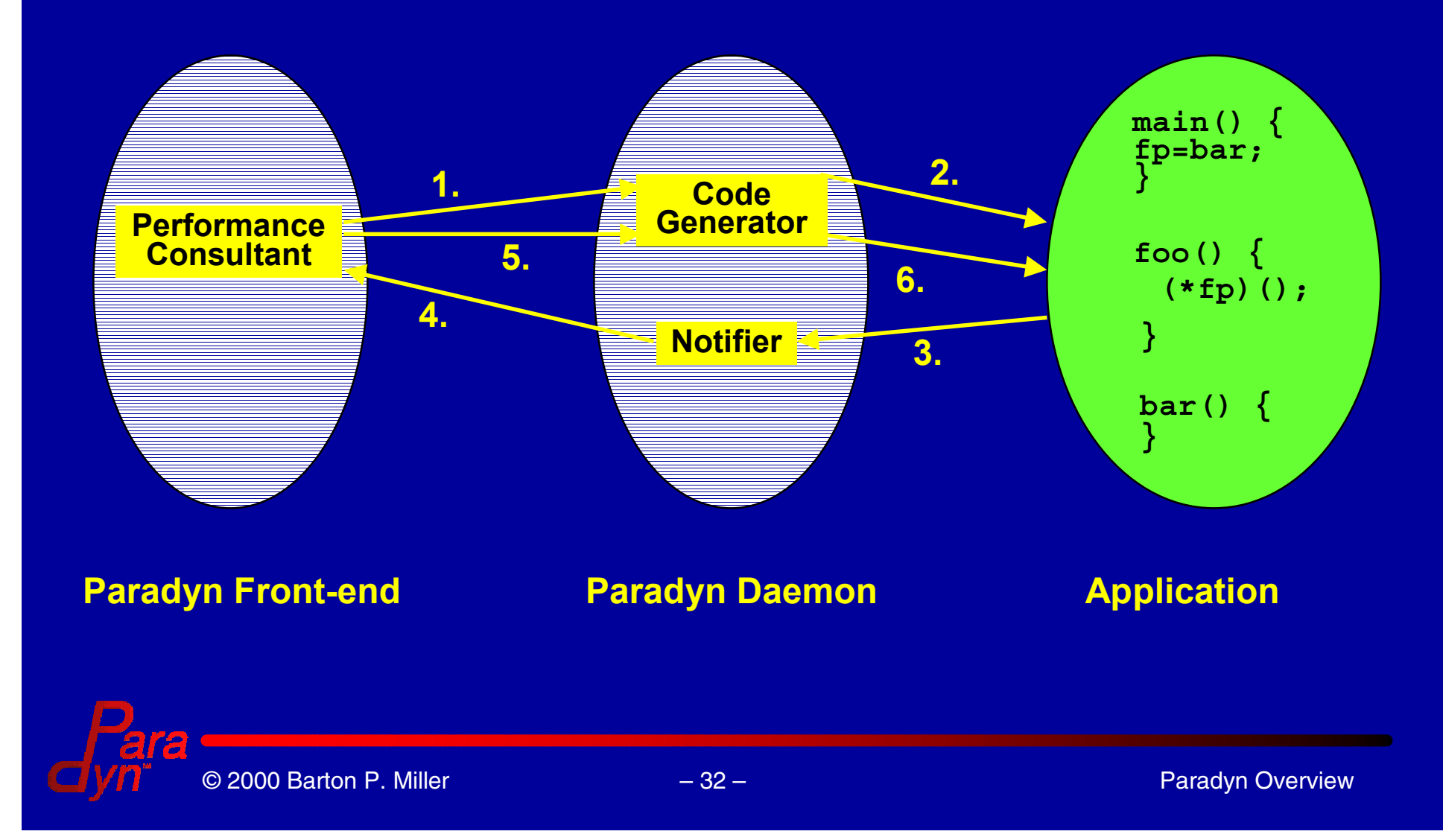

Controlling Instrumentation Cost "What is the overhead of instrumentation?" translates to: "How many hypotheses do we evaluate at once?"

#### Predicted Cost: •Known primitive cost •Estimate frequency •User-defined threshold

Observed Cost: •Calculates actual cost •Meta-instrumentation •Reports to Performance Consultant

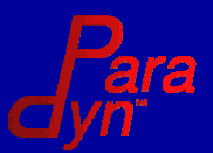

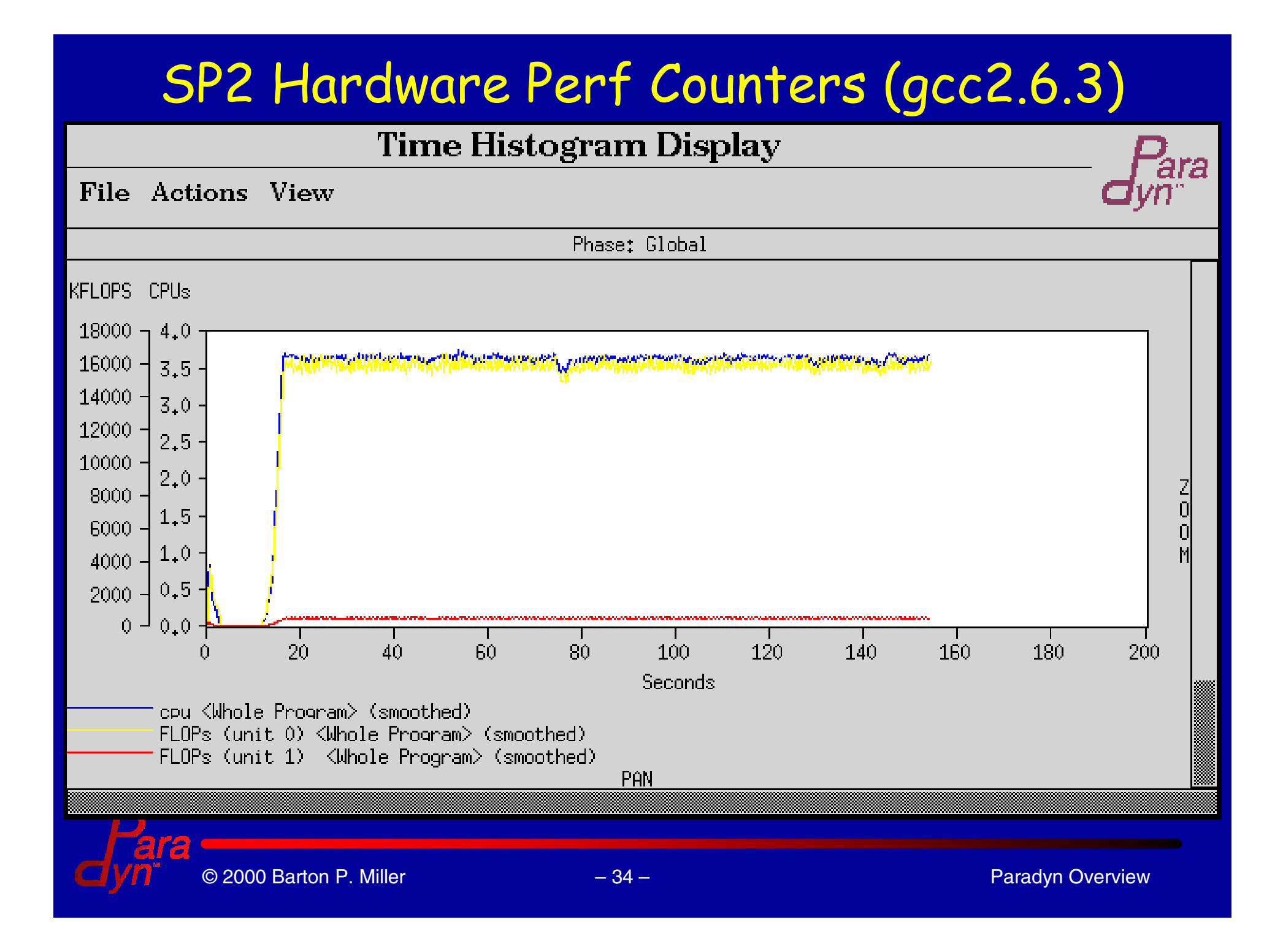

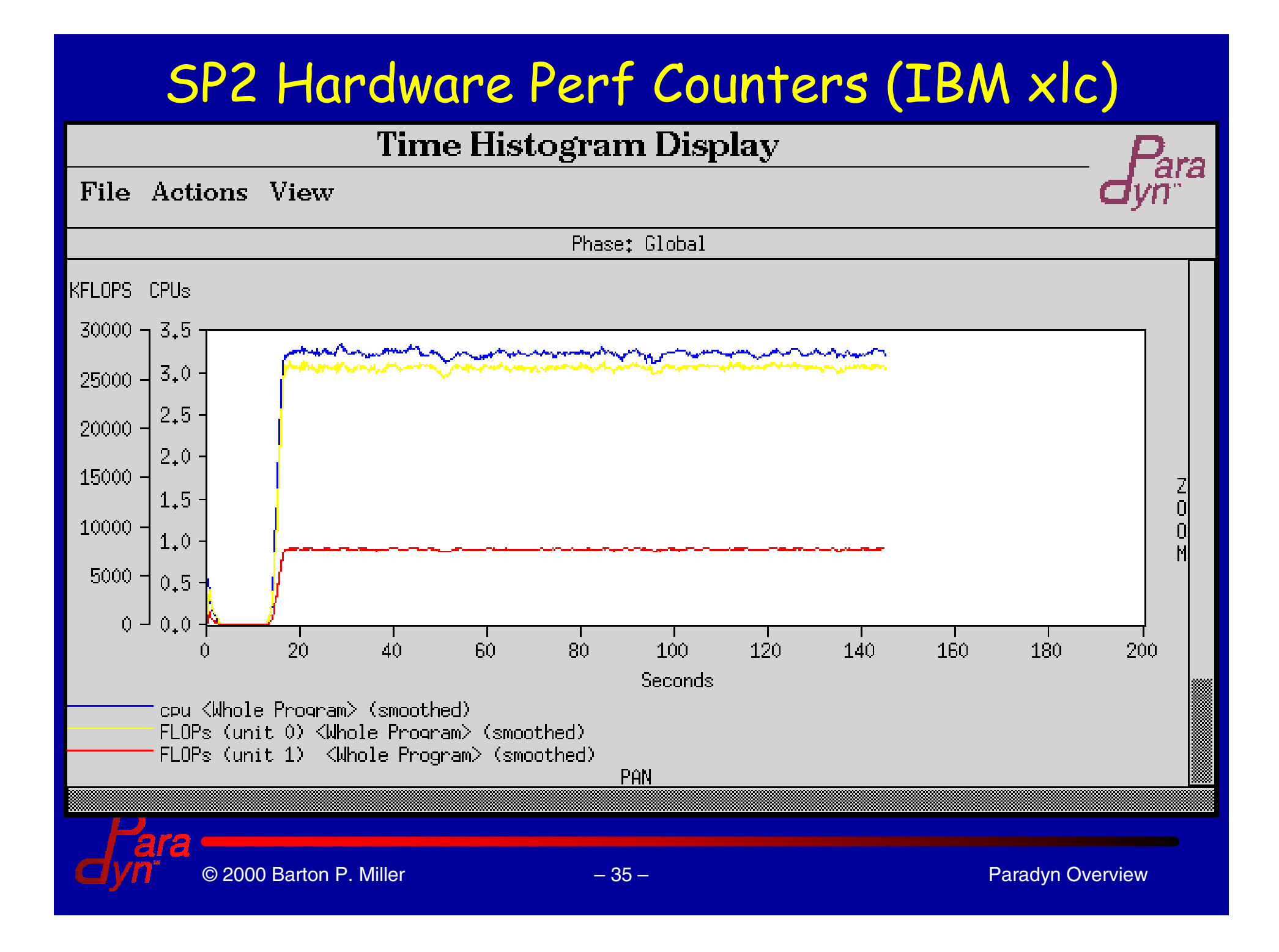

#### UltraSPARC Hardware Perf Counters

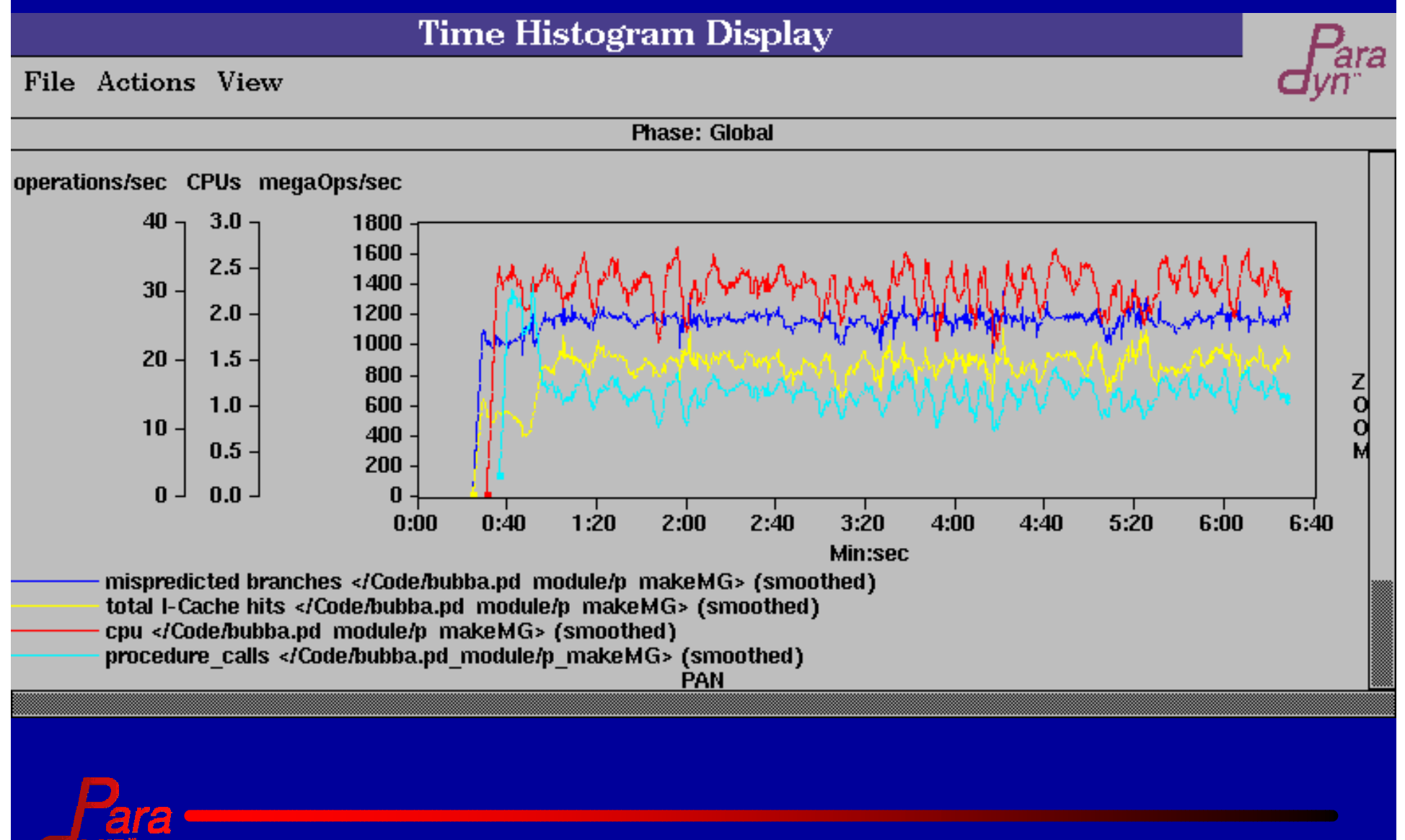

#### Paradyn Running on Blizzard/Cow (Barnes)

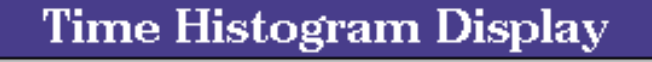

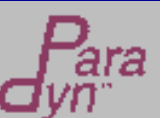

File Actions View

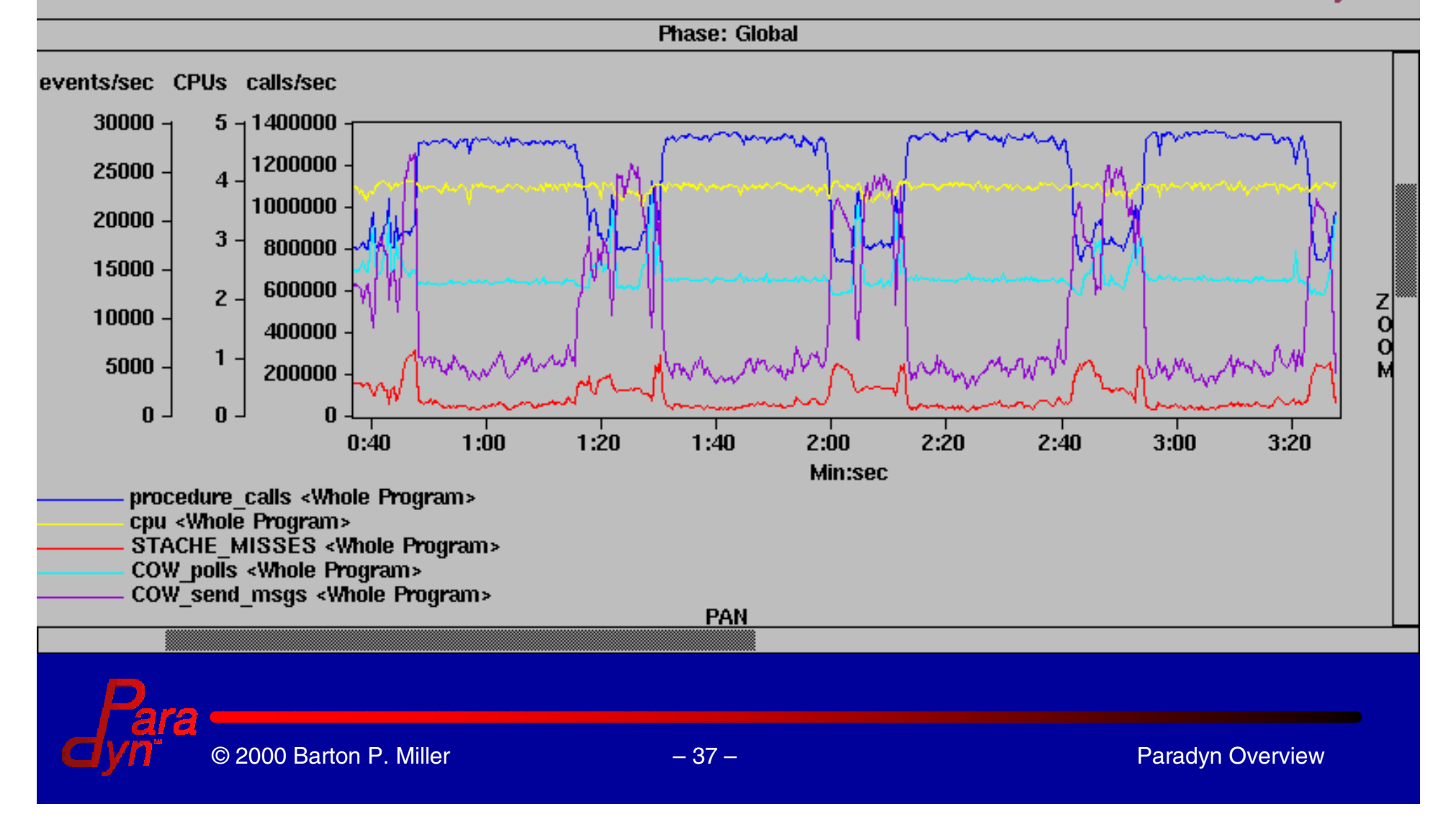

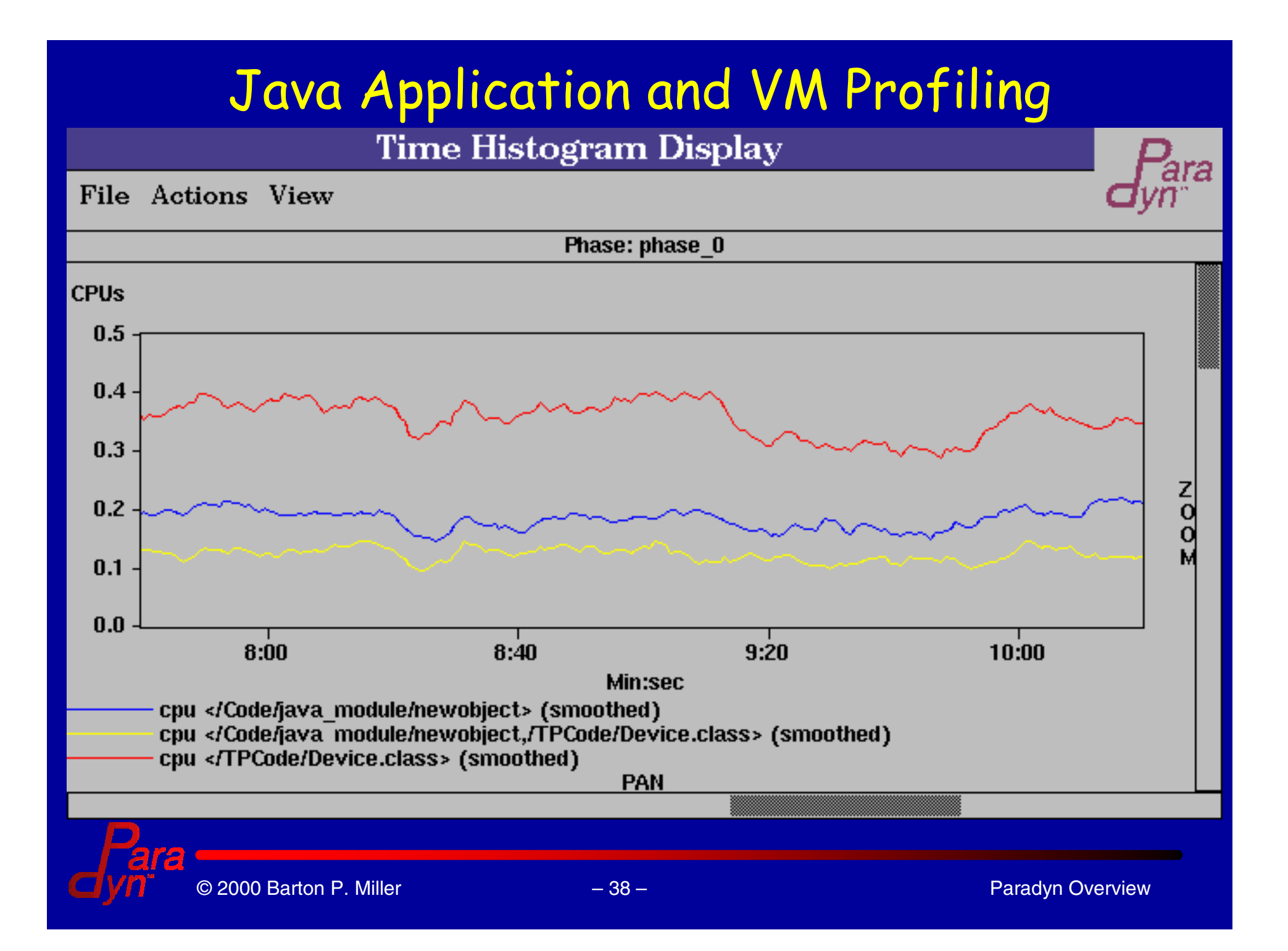

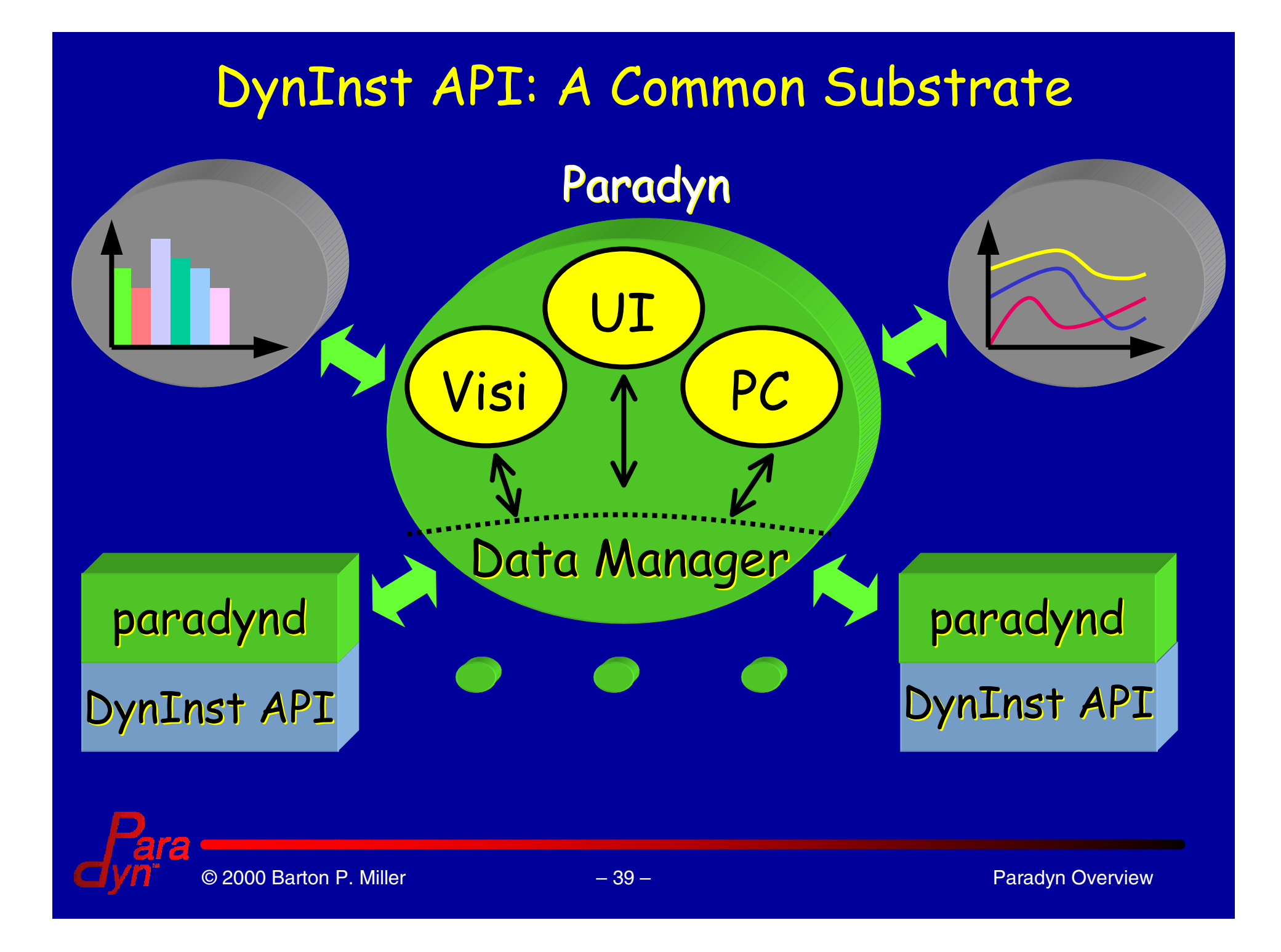

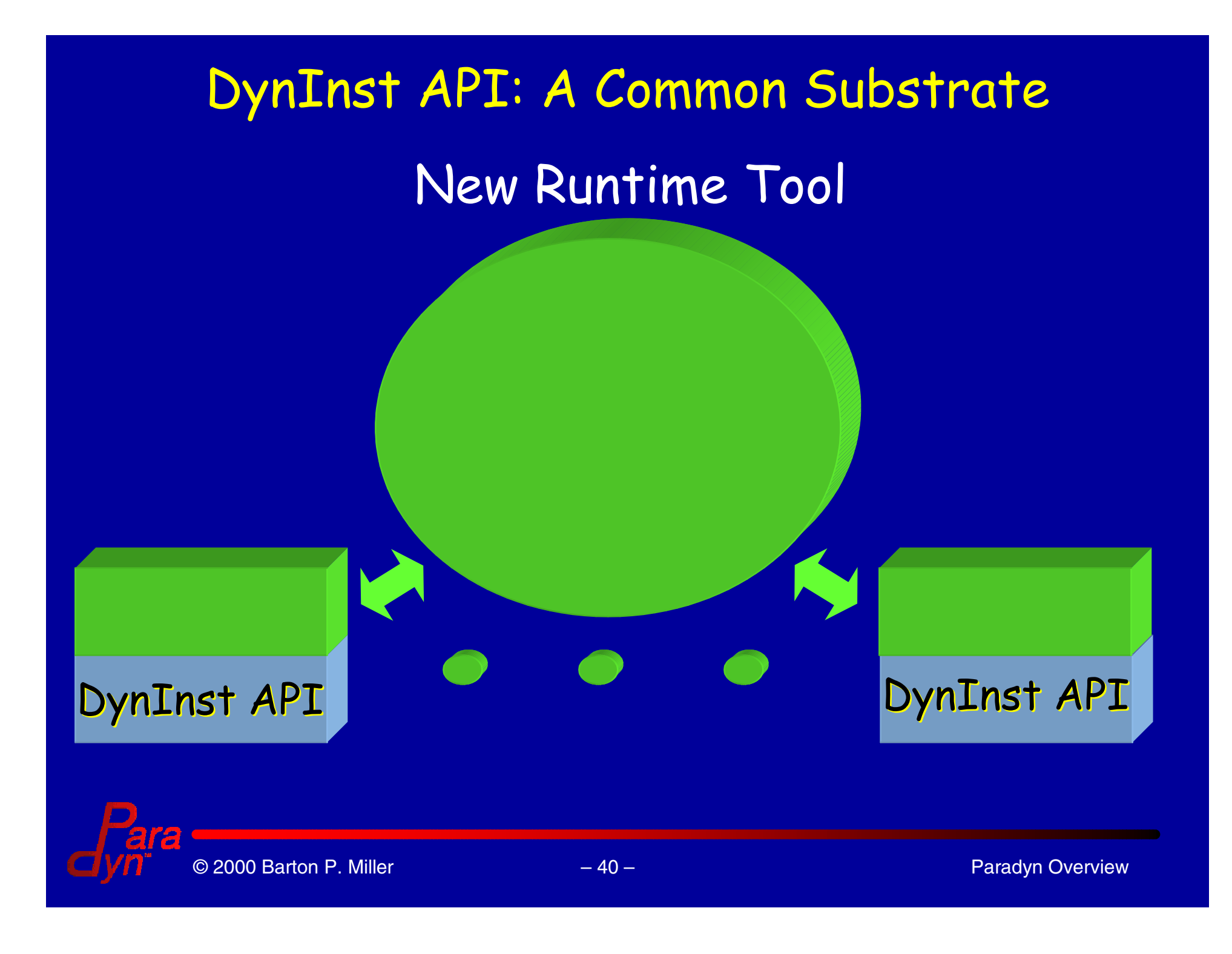

#### How to Get a Copy of Paradyn:

#### Release 3.0 (beta)

- $\bullet$  Documentation: Installation Guide, Tutorial, Users Guide, Visi Programmers Guide, Libthread Programmers Guide, Developers Guide, MDL Programmers Guide.
- $\bullet$ Free for research use.
- $\bullet$  Runs on Solaris (SPARC & x86), NT (x86), Irix, AIX/SP2, Linux (x86), DEC Unix. **http://www.cs.wisc.edu/paradyn paradyn@cs.wisc.edu**

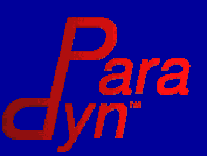

#### MDL Example: Define Instrumentation Points **resource list pvm\_sync\_ops is procedure { items {"pvm\_send", "pvm\_recv"}; flavor {pvm} library true: }**

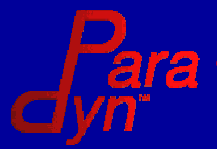

#### MDL Example: Basic Metric Defn (Sync Wait)

**metric P\_syncWait { name "PVM SyncWait"; units Seconds; unitStyle normalized; aggregateOperator agv; flavor {pvm}**

**constraint functionConstraint; constraint moduleConstraint; constraint msgTagConstraint;**

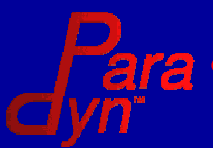

```
© 2000 Barton P. Milleren and the second control of the second control of the second control of the second control of the second control of
                              44 – Paradyn Overview
metric P_syncWait {
   base is wallTimer {
      foreach func in pvm_sync_ops{
      append preInsn func.entry
        constrained(*
          startWallTimer(p_syncWait);
       *)
      prepend postInsn func.entry
        constrained(*
      stopWallTimer(p_syncWait)
       *)
   }
}
```
**constraint functionConstraint/Code/Module is counter { append preInsn \$constraint.entry (\* funcConstraint <sup>=</sup> 1; \*) prepend postInsn \$constraint.exit (\* funcConstraint <sup>=</sup> 0; \*) foreach callsite in \$constraint.calls { append preInsn callsite (\* funcConstraint <sup>=</sup> 0; \*) prepend postInsn callsite (\* funcConstraint <sup>=</sup> 1; \*)**

**}**

**}**

**constraint msgTagConstraint /SyncObject/MsgTag is counter { foreach func in pvm\_sync\_ops { append preInsn func.entry constrained(\* if (\$arg[1] == \$constraint) msgTagConstraint <sup>=</sup> 1; \*) prepend postInsn callsite (\* msgTagConstraint <sup>=</sup> 0; \*) }**

**}**